> **ADP TotalSource** clients can access training by simply clicking on a topic. Topics are listed in alphabetical order. First, in ADP TotalSource log into iLearn. Then, as soon as you click on a topic, you will be directed to iLearn to launch the online training curriculum. Training is only one click away.

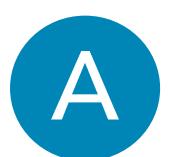

Adding Dependents and Beneficiaries.

Adding or Changing a Beneficiary or Dependent.

Adding Missed Punches and Deleting Extra Punches.

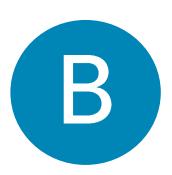

Basic and Custom Reporting for ADP TotalSource.

Benefit Enrollments for Worksite Employees.

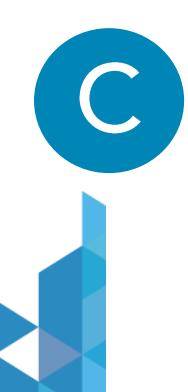

Changing Status: FT to PT.

Creating a Custom-User Defined Field.

Completing Section 1 of the I-9 (Employee).

Completing Section 2 of the I-9 (Manager).

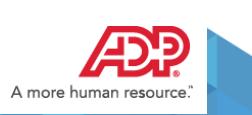

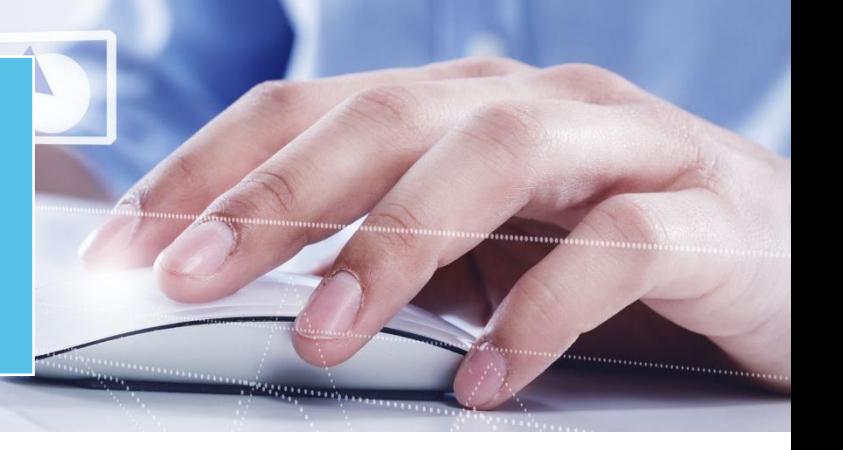

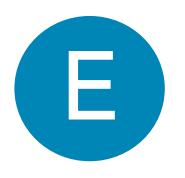

**Editing ATS Settings.** 

Enhanced Messaging Center in ADP TotalSource.

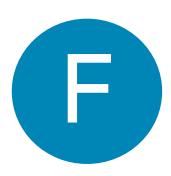

From Offer to New Hire.

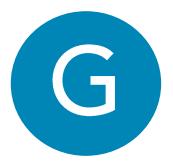

**Generic Email Messages.** 

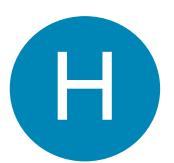

How to Create and Post Questions.

How to Process an Address Change - Learning Burst.

How to Process an Address Change.

How to Request a Workers Compensation Code.

How to Set Up a Career Center.

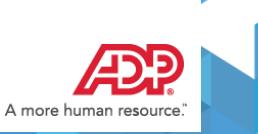

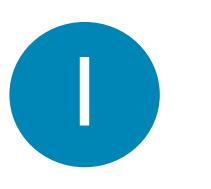

Introduction to ATS.

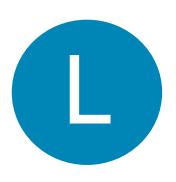

Leave of Absence FAQ.

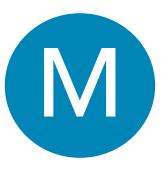

Maintaining Timecards: Adding Missed Punches and Deleting Extra Punches.

Maintaining Timecards: Editing Hours and Correcting Department Transfers.

Maintaining Timecards: Printing an Employee's Timecard.

Maintaining Timecards: Timecard Exceptions.

Manager Basics: Ending the Pay Period.

Manager Basics: Locating Employee Information.

Manager Basics: Running Reports.

Manager Basics: Scheduling Employees.

Manager Basics: Using Additional Features.

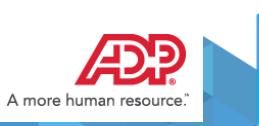

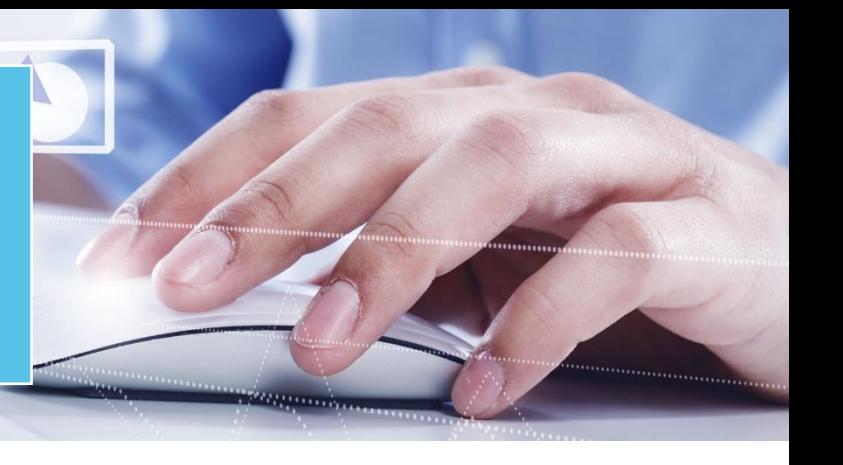

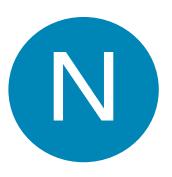

New Hire Quick Guide Infographic.

Navigation and Search Features in ADP TotalSource.

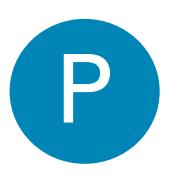

Performing a Change to Marital Status.

Performing a Name Change.

Preview And Calculate Payroll Results in ADP TotalSource.

Processing a Leave of Absence.

Performing a Name Change.

Processing a New Hire.

Processing a New Hire with Time.

**Processing Payroll.** 

Processing a Rate of Pay Change.

Processing a Termination.

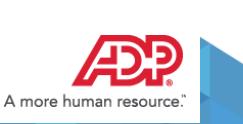

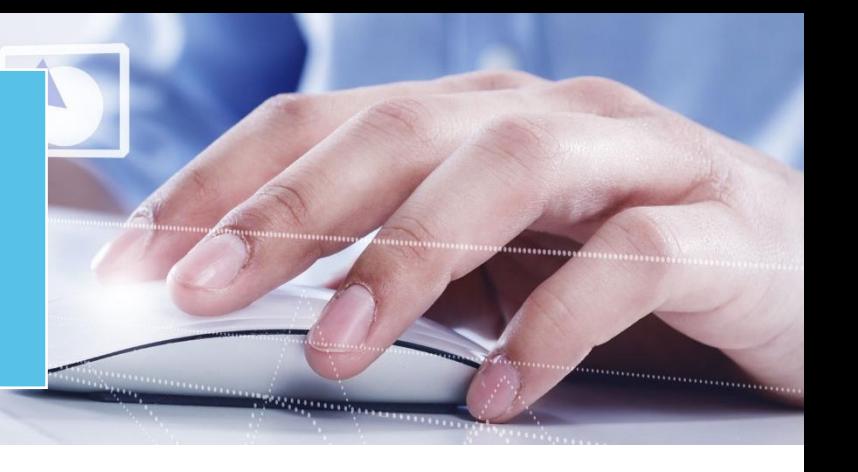

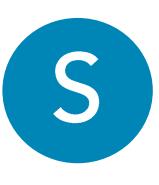

Setting Up Time Off Policies.

Setting Up and Tracking Company Property and Worksite **Employee Certifications.** 

**Supervisor Timecard Basics.** 

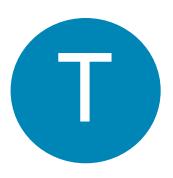

Taxes Made Easy eLearning.

Taxes Made Easy Infographic.

Time and Attendance Workflow.

Time Off Reports.

Time Off Request Process.

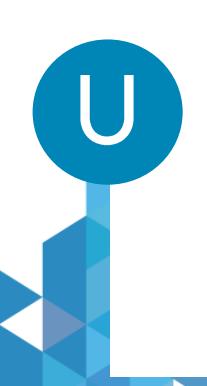

Understanding the PEO Relationship.

Understanding the Time Off Dataflow.

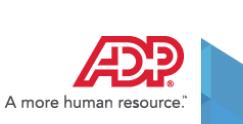